# CMSG – A PUBLISH/SUBSCRIBE INTERPROCESS COMMUNICATION PACKAGE

Elliott Wolin PCaPAC 2008 Ljubljana, Slovenia

# Outline

- 1. Introduction
- 2. What is Publish/Subscribe Messaging
- 3. What is cMsg
  - a) Client view
  - b) Developer view
  - c) Performance
- 4. Conclusions

Jefferson Lab: Newport News, Virginia

6 GeV Continuous Electron Beam Accelerator Facility

Superconducting RFQ's

Three existing experimental halls

Approved 12 GeV upgrade and new hall \$310M

GlueX experiment:

200 kHz trigger

3 GB/s off detector

300 MB/s to tape

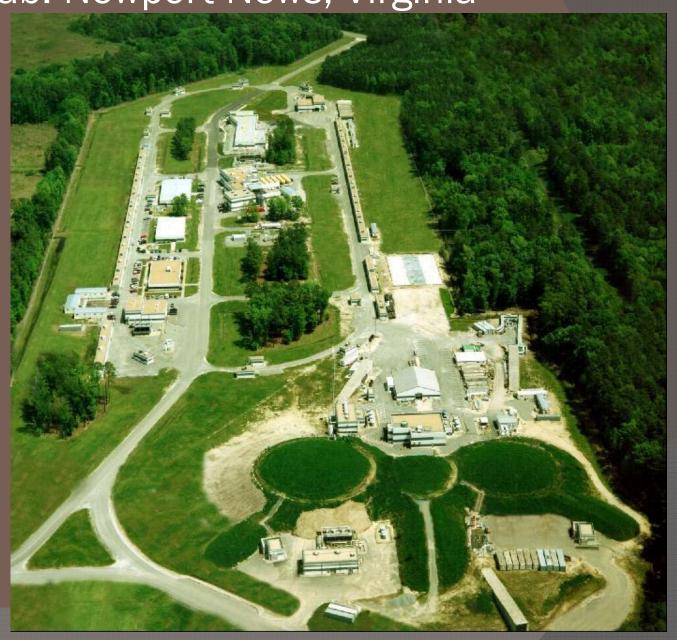

# GlueX Experiment

Search for mesons with gluonic excitations

- 200 kHz trigger rate
- Deadtimeless readout
- 15 kB event size
- 3 GB/sec to L3 farm
- Factor 10 L3 rejection
- 300 MB/s to tape

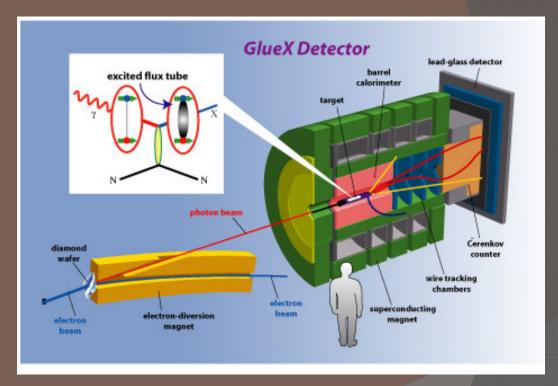

## 2. What is Publish/Subscribe Messaging

- Asynchronous, distributed, location transparency
  - Distinct from client/server no notion of "service" or "service provider"
- Producers: publish or send messages to "subjects"
  - "launch-and-forget" mode
  - many producers can publish to the same subject
- © Consumers: subscribe to subjects and supply callbacks
  - "subscribe-and-forget" mode
  - many consumers can subscribe to the same subject
- A process can be both a consumer and producer
  - a process can even receive messages it produces!
    - → Deceptively simple, but very powerful! ←

See Wikipedia article under "Publish/Subscribe"

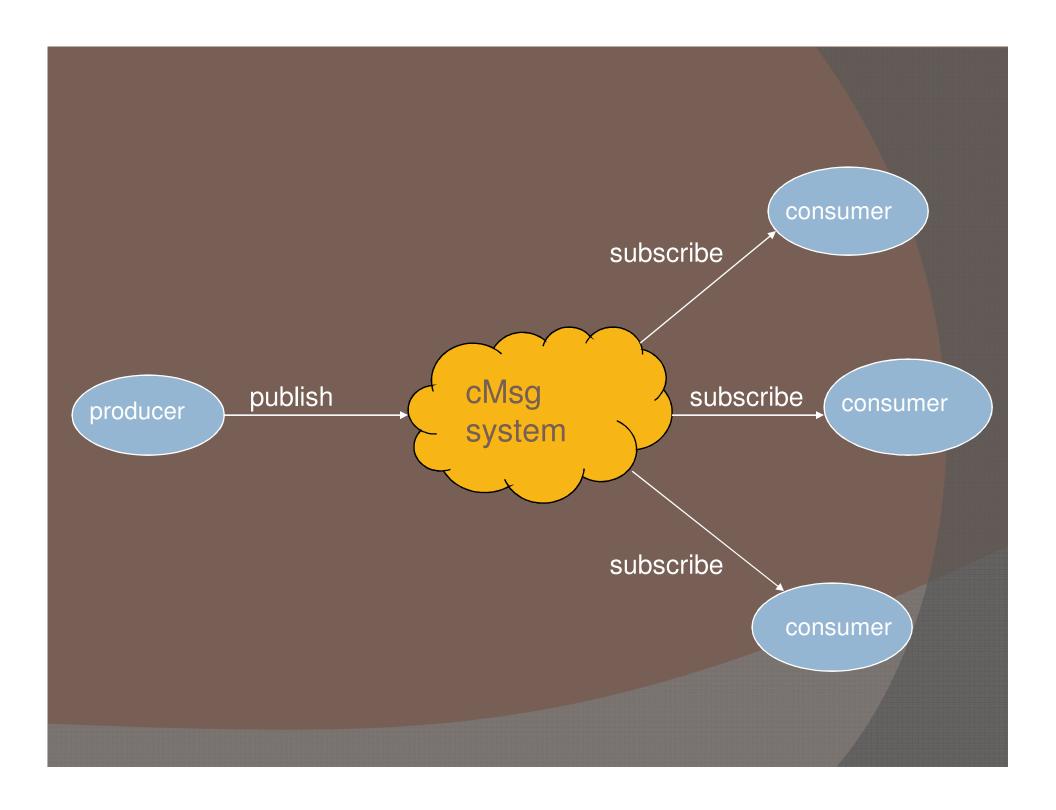

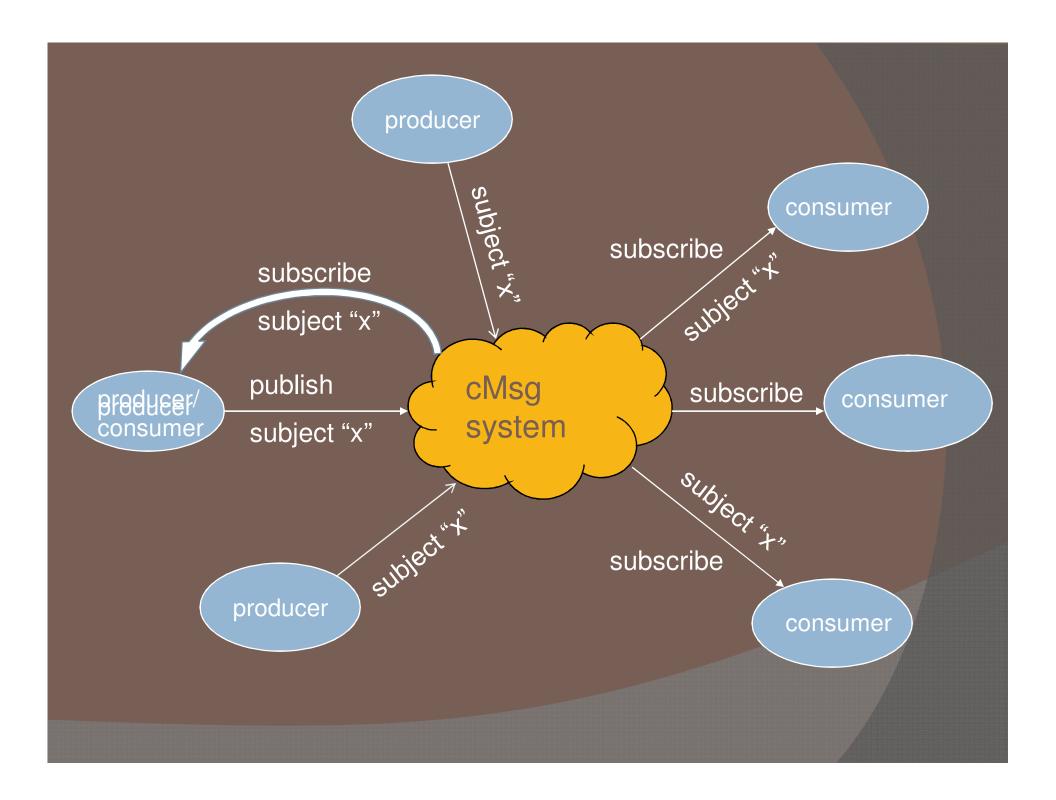

# 3. What is cMsg - client view

A complete publish/subscribe messaging system

- Very simple API (unlike CORBA and others)
- C/C++, Java
- Many Unix flavors, VxWorks
- Has some synchronous capabilities
- Highly customizable and extendable
  - → Can satisfy all your messaging needs! ←

#### To send a cMsg message

```
#include <cMsg.hxx>
// connect to system via Universal Domain Locator
cMsg c(UDL, "myName", "My description");
c.connect();
// create and fill message
cMsgMessage msg;
msg.setSubject("mySubject");
msg.setType("myType");
msg.setText("This is my text");
// send message
c.send(msg);
```

#### To receive a cMsg message

```
#include <cMsg.hxx>

// connect to cMsg system
cMsg c(UDL, "myName", "My description");
c.connect();

// subscribe to subject/type combination and start receiving
c.subscribe("mySubject", "myType", new myCallback(), NULL);
c.start();

// do something else...
```

#### Where callback is:

```
class myCallback : public cMsgCallback {
    void callback(cMsgMessage *msg, void* userArg) {
        cout << "Message subject is: " << msg->getSubject() << endl;
    }
};</pre>
```

# 3. What is cMsg - developer view

- Framework for deploying multiple underlying IPC packages
  - plug in "domain" handlers at client level
- Proxy server facility
  - Plug in "subdomain" handlers at server level
  - Server written in Java
- UDL specifies domain, server, and subdomain

#### Domains

- Implemented in client
- Java, C/C++
- File domain write to a file
- CA domain Channel Access (get/put/monitorOn/Off)
- cMsg domain connect to proxy server
  - Here message is transported to server and handed off to subdomain handler within server

Others, easy to write new ones

- Subdomains
  - Implemented in cMsg domain server
  - Java only
  - LogFile many processes write to common file
  - CA Channel Access (get/put/monitorOn/Off)
  - Database execute database commands
  - Queue read/write to database-based queue
  - cMsg full pub/sub + synchronous IPC
    - UDL: cMsg://host:port/cMsg/namespace
  - Others, easy to write new ones

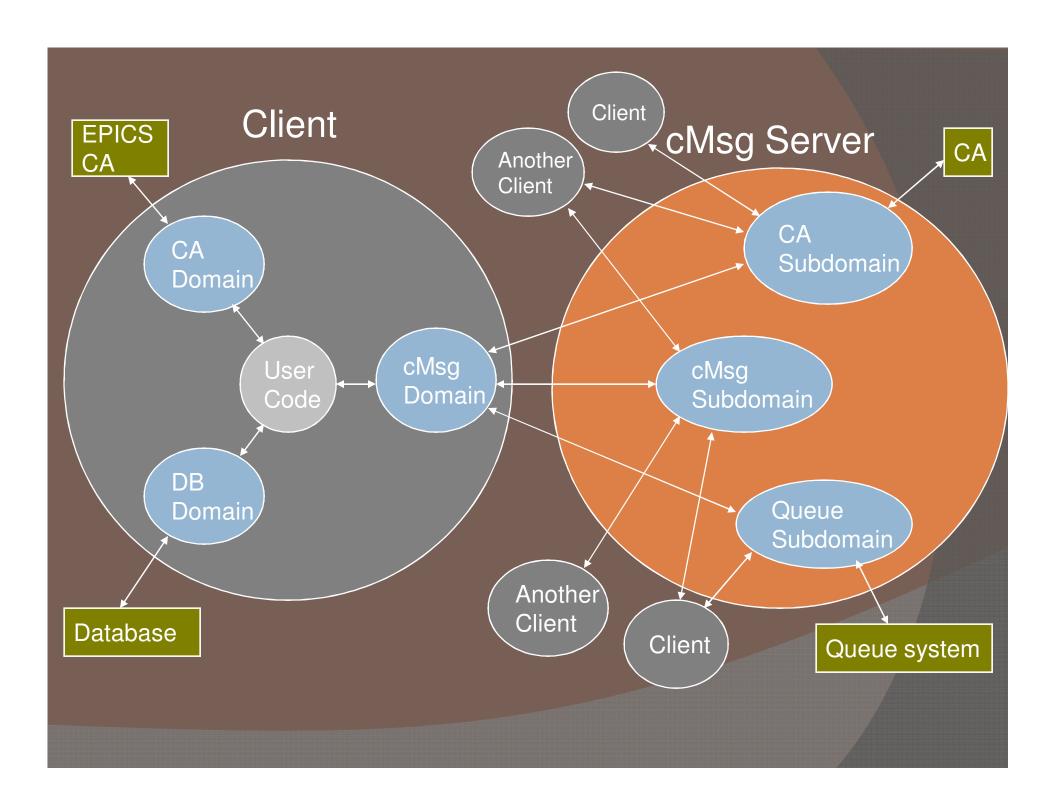

#### cMsg Message Rates

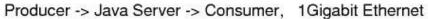

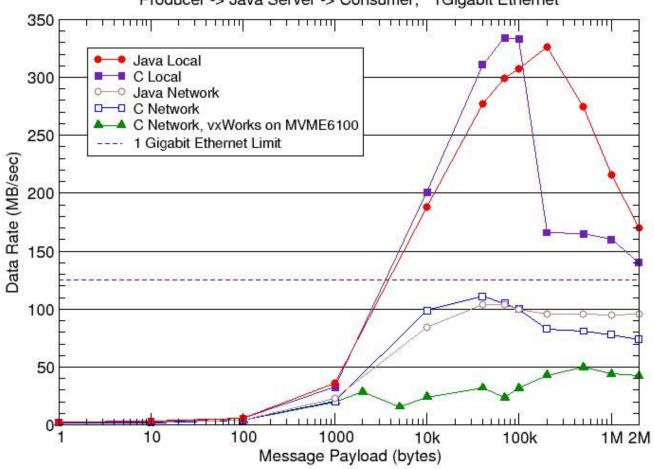

#### cMsg Message Rates

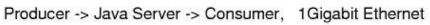

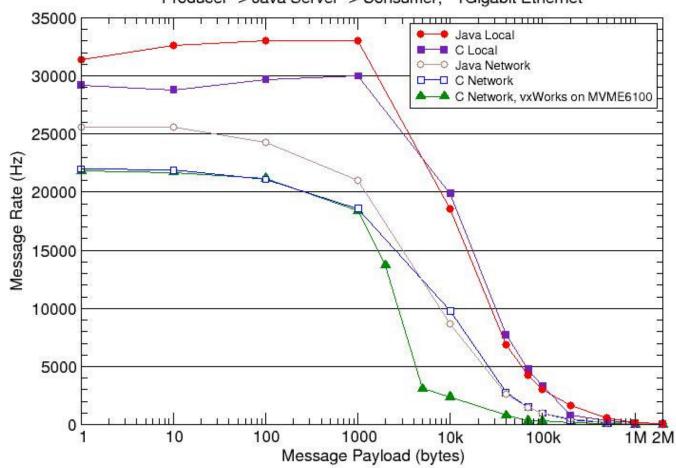

## IV. Conclusions

- cMsg
  - Includes a complete publish/subscribe package
  - Simple C/C++ and Java API's
  - Highly customizable and extensible
  - Framework for deploying IPC systems
  - Powerful proxy server
  - Very good performance
  - Free

→ Download from: <a href="ftp://ftp.jlab.org/pub/coda/cMsg">ftp://ftp.jlab.org/pub/coda/cMsg</a>

# Backup Slides

## Universal Domain Locators

UDL specifies your messaging "world"

```
In general (in analogy to URL):
```

```
domainName://domainString?p1=v1&p2=v2&...
```

#### Examples:

```
FILE://myfile.txt // file domain CA://channelName?addr_list=list // channel access domain
```

Note: UDL is specified at runtime

### IPC and Controls problem: too many protocols!

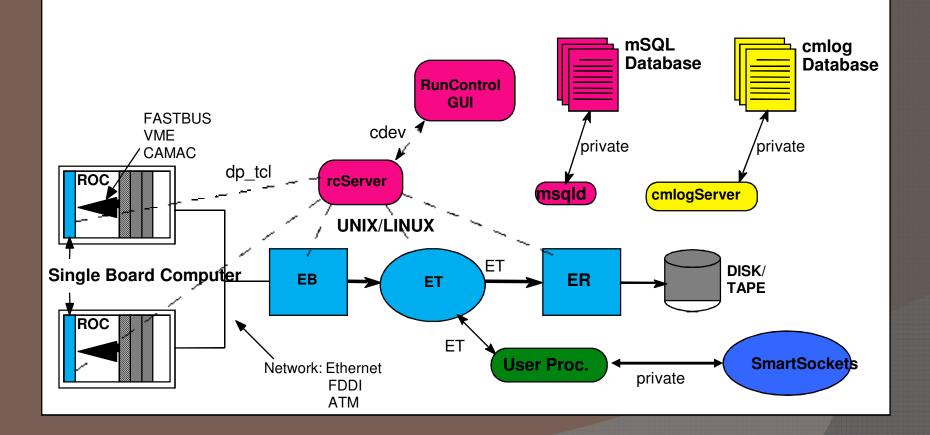

#### **Synchronous features:**

cMsgMessage response = c.sendAndGet(msg, myTimeout);

// timeout exception thrown if no message arrives within timeout

- Utilities all are short programs
  - <u>cMsgLogger</u> subscribe, write msg to database/file/screen
  - <u>cMsgQueue</u> subscribe, read/write to database or file system
  - <u>cMsgGateway</u> subscribe to two domains and cross-post
  - <u>cMsgCommand</u> read command-line parameters, send message
  - Others...

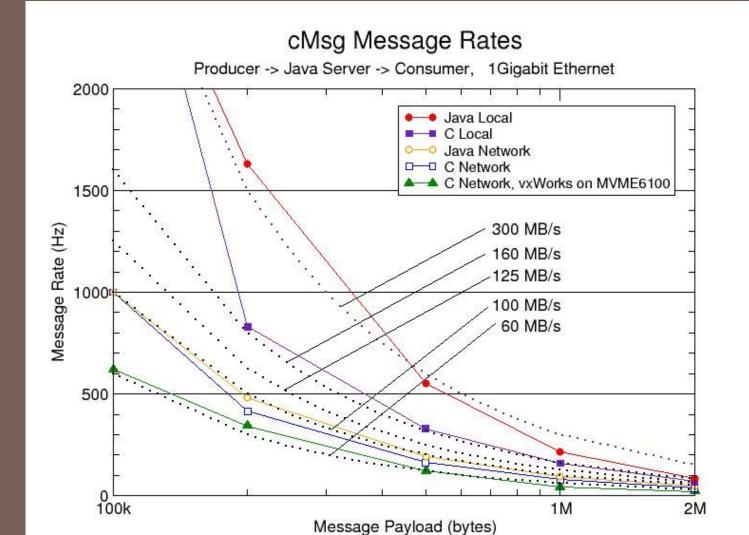